# **Você quer ter acesso a um mundo de apostas esportivas e jogos de cassino na palma da sua mão? - Registre-se novamente na bet365**

**Autor: symphonyinn.com Palavras-chave: Você quer ter acesso a um mundo de apostas esportivas e jogos de cassino na palma da sua mão?** 

# **Você quer ter acesso a um mundo de apostas esportivas e jogos de cassino na palma da sua mão?**

Então você precisa baixar o aplicativo da **Sportingbet**!

Com o app da **Sportingbet**, você pode fazer suas apostas em Você quer ter acesso a um mundo de apostas esportivas e jogos de cassino na palma da sua mão? esportes, jogar em Você quer ter acesso a um mundo de apostas esportivas e jogos de cassino na palma da sua mão? cassino, Crash Games, Poker, Esportes Virtuais e muito mais, tudo de forma rápida e fácil. **Mas como baixar o app da Sportingbet?**

É muito simples! Siga estes passos:

#### **Como baixar o app da Sportingbet para Android:**

- 1. **Acesse o site da Sportingbet:** Abra o navegador do seu celular e digite **[betnacional tem](/pdf/-bet-nacional-tem-cas-h-out-2024-08-26-id-11973.pdf) [cash out](/pdf/-bet-nacional-tem-cas-h-out-2024-08-26-id-11973.pdf)**.
- 2. **Encontre a página do app:** No site, procure a seção dedicada ao **Sportingbet** mobile app.
- 3. **Clique em Você quer ter acesso a um mundo de apostas esportivas e jogos de cassino na palma da sua mão? "Baixar Agora":** Clique no botão para iniciar o download do arquivo **APK**.
- 4. **Ative a instalação de fontes desconhecidas:** Acesse as configurações do seu Android e permita a instalação de aplicativos de fontes desconhecidas.
- 5. **Instale o app:** Abra o arquivo **APK** baixado e siga as instruções na tela para instalar o aplicativo.

### **Como baixar o app da Sportingbet para iOS:**

- 1. **Acesse o site da Sportingbet:** Abra o navegador Safari ou outro navegador no seu iPhone ou iPad e digite **[pixbet um saque por dia](/artigo/pix-bet--um-saque-por-dia-2024-08-26-id-38703.shtml)**.
- 2. **Selecione o botão compartilhar:** Clique no botão de compartilhamento do navegador.
- 3. **Vá até o "Adicionar à tela inicial":** Selecione a opção "Adicionar à tela inicial" e pronto! O ícone do aplicativo da **Sportingbet** estará na sua Você quer ter acesso a um mundo de apostas esportivas e jogos de cassino na palma da sua mão? tela inicial.

### **Quais as vantagens de usar o aplicativo da Sportingbet?**

- **Facilidade de acesso:** Faça suas apostas e jogue seus jogos favoritos a qualquer hora e lugar.
- **Interface intuitiva:** Navegue pelo aplicativo de forma simples e rápida.
- **Notificações personalizadas:** Receba notificações sobre suas apostas, promoções e

eventos esportivos.

- **Segurança e confiabilidade:** A **Sportingbet** é uma empresa de apostas online confiável e segura.
- **Bônus e promoções exclusivas:** Aproveite bônus e promoções especiais para usuários do aplicativo.

**Não perca tempo! Baixe o aplicativo da Sportingbet agora mesmo e comece a aproveitar todas as vantagens!**

**Aproveite também o código promocional exclusivo para nossos leitores: \*\*** SPORT2024 **\*\* para receber um bônus de boas-vindas de 20% no seu primeiro depósito! Oferta válida até {data}.**

**Tabela de bônus:**

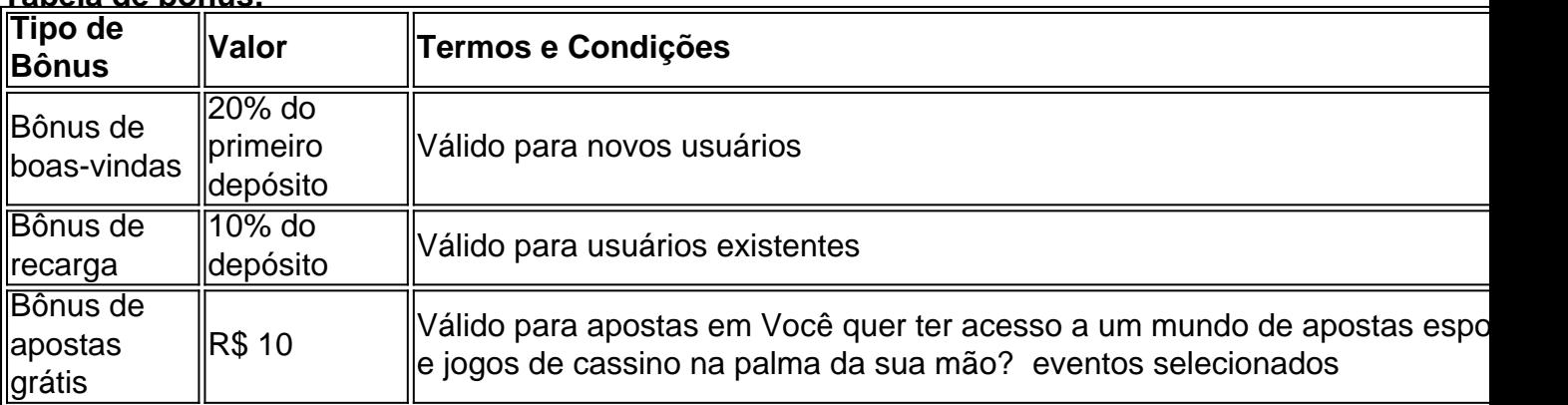

**Não perca a chance de ter a melhor experiência de apostas online! Baixe o aplicativo da Sportingbet agora mesmo!**

**Sportingbet - A emoção do jogo na palma da sua Você quer ter acesso a um mundo de apostas esportivas e jogos de cassino na palma da sua mão? mão!**

# **Partilha de casos**

### Como Baixar e Utilizar o App da Sportingbet? - Aprendendo Passo a Passo! Estamos sempre à procura de formas mais rápidas e convenientes de jogar e apostar. Felizmente, com o aplicativo oficial do Sportingbet, você pode fazer suas apostas esportivas em Você quer ter acesso a um mundo de apostas esportivas e jogos de cassino na palma da sua mão? apenas alguns toques no celular ou tablet! Neste tutorial passo-a-passo, vamos mostrar como baixar e utilizar o app da Sportingbet para que você possa começar a jogar imediatamente. **Passo 1: Acesse o site do Sportingbet pelo navegador de seu celular ou tablet.** Abra um navegador, como Safari ou Chrome, e entre no [Site oficial da Sportingbet](https://sportingbet/). Você pode encontrar todos os informações necessárias sobre jogos, apostas e muito mais neste site! **Passo 2: Encontre o ícone do aplicativo do Android na parte inferior da página.** Assim que

você entrar no site, veja a parte inferior da tela onde há um ícone com a forma de um celular e uma palavra 'Android'. Clique neste botão para abrir a página de download do aplicativo. nformações sobre o app da Sportingbet!

**Passo 3: Instale o arquivo . APK baixado em Você quer ter acesso a um mundo de apostas esportivas e jogos de cassino na palma da sua mão? seu dispositivo Android.** Quando você clicar no ícone, um arquivo chamado 'Sportingbet.apk' será baixado automaticamente para sua Você quer ter acesso a um mundo de apostas esportivas e jogos de cassino na palma da sua mão? área de trabalho ou pasta Downloads. Abra essa pasta e clique duas vezes no arquivo . APK para abrir o instalador do aplicativo. Siga as instruções na tela, concedendo permissões quando necessário, até que a instalação esteja completa!

**Passo 4: Abra o aplicativo da Sportingbet e faça login em Você quer ter acesso a um mundo de apostas esportivas e jogos de cassino na palma da sua mão? sua Você quer ter**

#### **acesso a um mundo de apostas esportivas e jogos de cassino na palma da sua mão?**

**conta.** Depois de instalar o app com sucesso, você verá um ícone do aplicativo na tela inicial ou gaveta de apps. Toque no ícone para abrir o app, onde você precisará entrar usando seu e-mail ou nome de usuário da Sportingbet. Se você ainda não tem uma conta, basta clicar em Você quer ter acesso a um mundo de apostas esportivas e jogos de cassino na palma da sua mão? "Cadastre-se" na tela principal do aplicativo para criar um perfil novo!

**Passo 5: Comece a jogar e apostar com facilidade dentro do app da Sportingbet.** Agora você está pronto para começar sua Você quer ter acesso a um mundo de apostas esportivas e jogos de cassino na palma da sua mão? jornada de apostas no app oficial da Sportingbet. Navegue pelos eventos esportivos, crie suas apostas favoritas e aproveite o desfrute dos jogos ao vivo com resultados instantâneos!

Lembre-se sempre de apostar responsavelmente e dentro do seu orçamento para garantir uma experiência segura e agradável.

### **Expanda pontos de conhecimento**

## **Passo a Passo para Baixar o App Sportingbet**

1

Entre no site oficial do Sportingbet

 $\mathfrak{D}$ 

Solicite o link para baixar o Sportingbet app no chat ao vivo

3

Clique em Você quer ter acesso a um mundo de apostas esportivas e jogos de cassino na palma da sua mão? "Baixar agora"

4

Acesse as configurações do seu Android

5

Clique em Você quer ter acesso a um mundo de apostas esportivas e jogos de cassino na palma da sua mão? "Segurança"

6

Permita a instalação do app em Você quer ter acesso a um mundo de apostas esportivas e jogos de cassino na palma da sua mão? "Fontes Desconhecidas"

7

Clique em Você quer ter acesso a um mundo de apostas esportivas e jogos de cassino na palma da sua mão? "Ok"

### **comentário do comentarista**

Olá, eu sou um administrador de site especializado no assunto das apostas esportivas e jogos de cassino. Vou dar uma olhada e comentar sobre o artigo que você forneceu para a Sportingbet mobile app.

O conteúdo deste artigo é focado na explicação do processo de download da aplicativo Sportingbet em Você quer ter acesso a um mundo de apostas esportivas e jogos de cassino na palma da sua mão? dispositivos Android e iOS, bem como as vantagens de usar essa plataforma. O autor também oferece um código promocional exclusivo para os leitores. Uma área que poderia ser melhorada é a explicação mais clara das etapas específicas do processo de download, incluindo links ou imagens ilustrativas adicionais. Além disso, o autor pode fornecer exemplos reais sobre como usar as funções disponíveis no aplicativo para envolver melhor os leitores.

Além disso, seria interessante informações mais detalhadas sobre a segurança e confiabilidade do aplicativo, bem como uma explicação da política de privacidade dos dados do usuário na Sportingbet app.

Concluo que este artigo é útil para aqueles procurando um guia simples para baixar o aplicativo Sportingbet em Você quer ter acesso a um mundo de apostas esportivas e jogos de cassino na palma da sua mão? seus dispositivos Android e iOS, mas poderia ser melhorado com detalhes adicionais sobre as funcionalidades do aplicativo, segurança de dados e uma exploração mais aprofundada das vantagens de usar a plataforma.

#### **4/10 estrelas**

Espero ter ajudado!

#### **Informações do documento:**

Autor: symphonyinn.com

Assunto: Você quer ter acesso a um mundo de apostas esportivas e jogos de cassino na palma da sua mão?

Palavras-chave: **Você quer ter acesso a um mundo de apostas esportivas e jogos de cassino na palma da sua mão? - Registre-se novamente na bet365** Data de lançamento de: 2024-08-26

#### **Referências Bibliográficas:**

- 1. [pokerstars mobile](/pokerstars-mobile-2024-08-26-id-39570.pdf)
- 2. <u>[sortudo slots paga mesmo](/sortudo-slots-paga-mesmo-2024-08-26-id-45786.pdf)</u>
- 3. <u>[betclic casino rodadas gratis](/-bet-clic-cas-ino-rodadas-gratis-2024-08-26-id-11177.shtml)</u>
- 4. <u>[www esporte bet pré aposta](https://www.dimen.com.br/aid-category-not�cias/br/www-esporte--bet--pr�-apost-a-2024-08-26-id-49391.htm)</u>